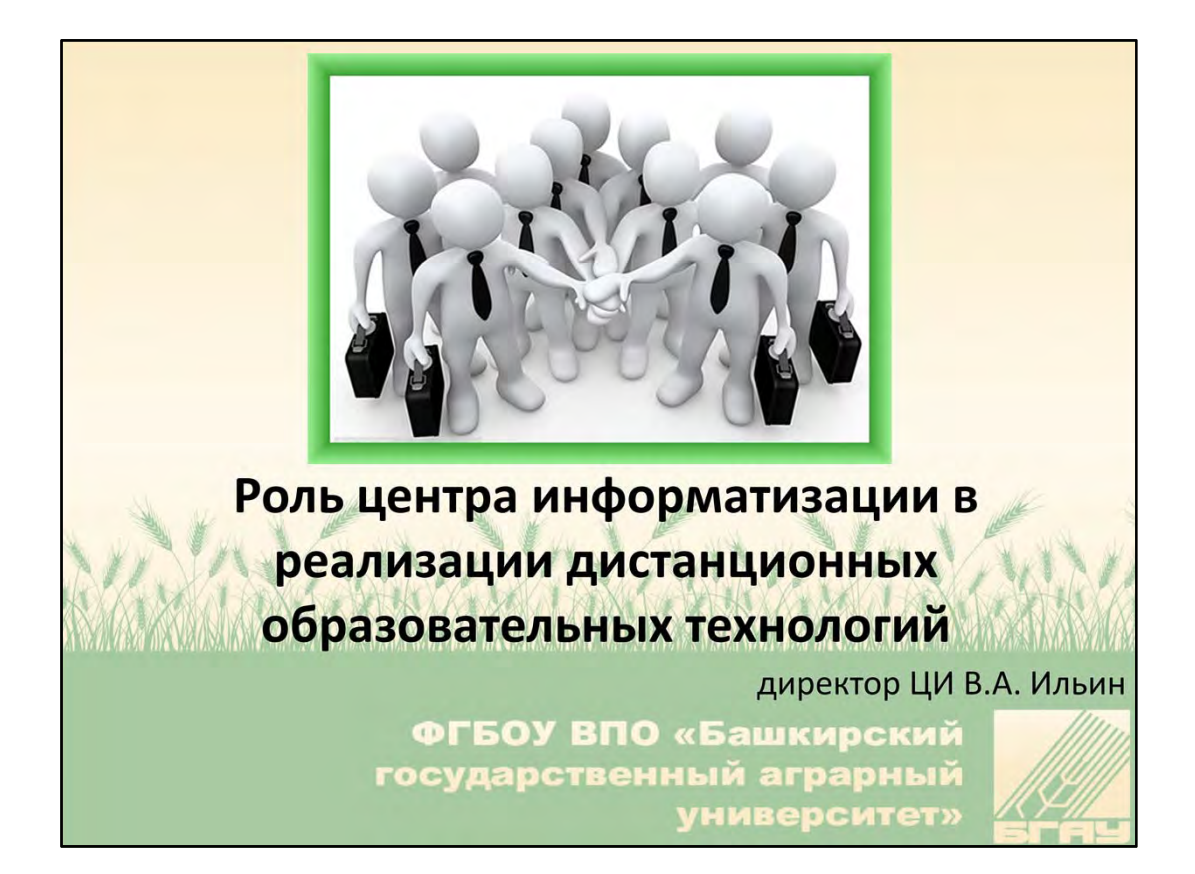

Добрый день коллеги. Тема моей части лекции посвящена взаимодействию преподавателей с сотрудниками Центра информатизации при реализации ДОТ. Этот рисунок, который вынесен на первый слайд, символизирует то, как должны быть выстроены наши взаимоотношения: на принципах доброжелательности и взаимопомощи.

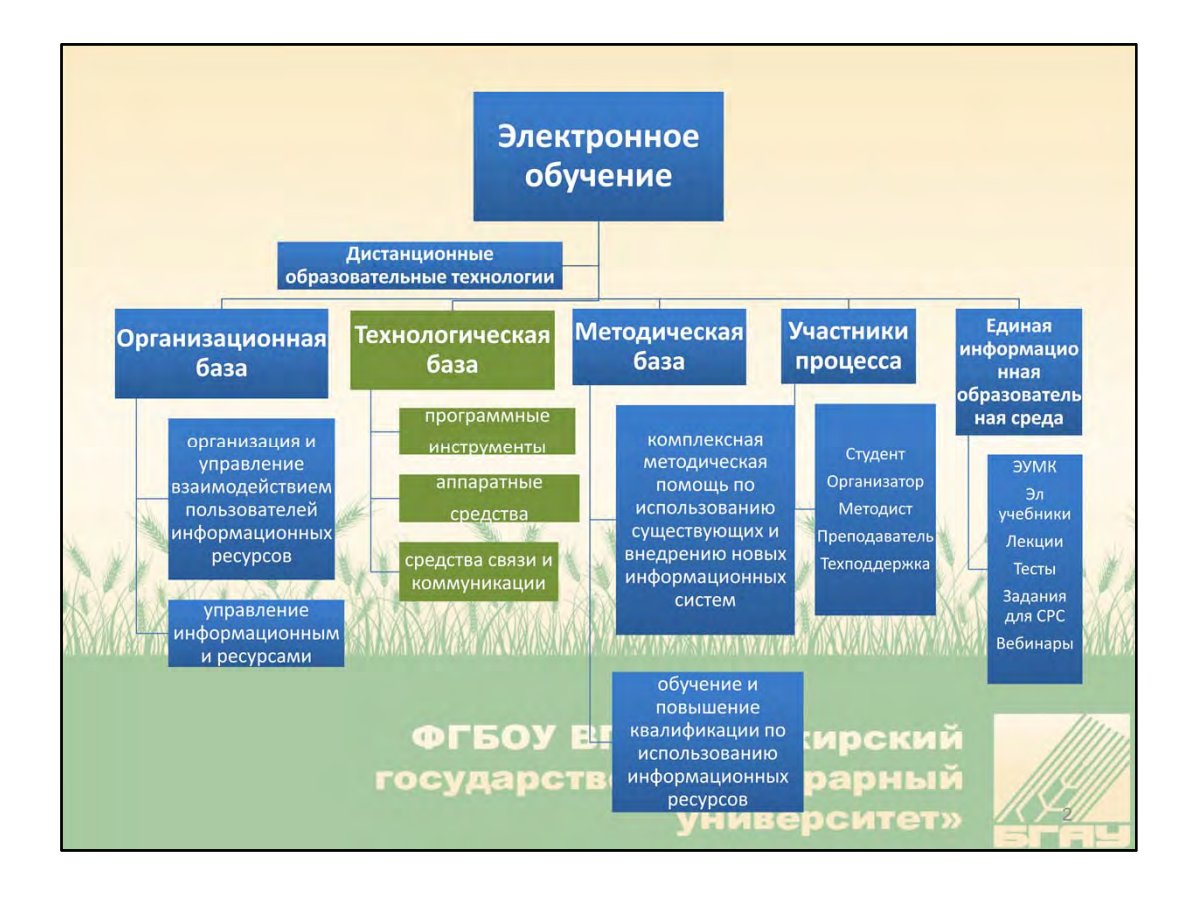

Причем здесь ЦИ и дистанционное образовательные технологии? ‐ спросите вы. Как вы знаете ДОТ является частью электронного обучения и базируется на организационной, технологической и методической составляющих. Поддержку технологической части ДОТ и осуществляет ЦИ.

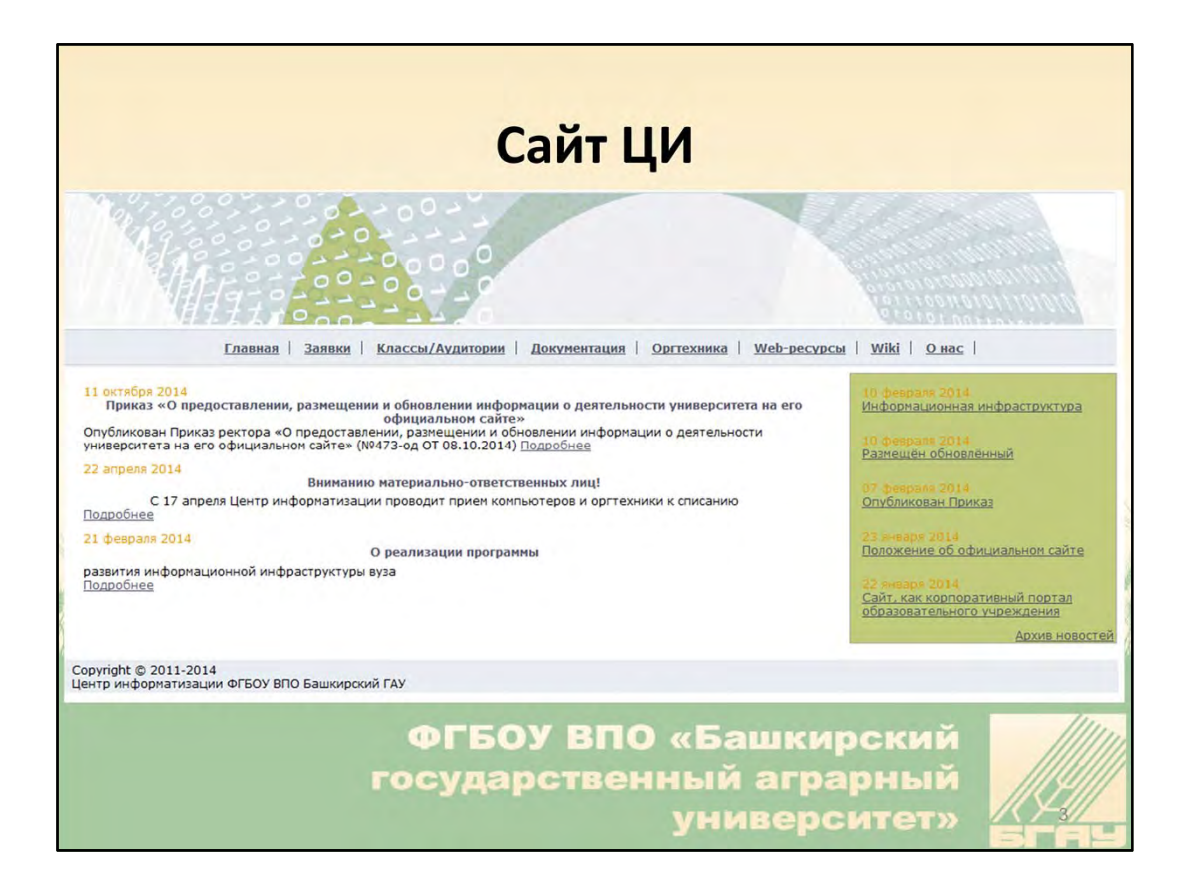

Эта поддержка налажена через наш сайт, ...

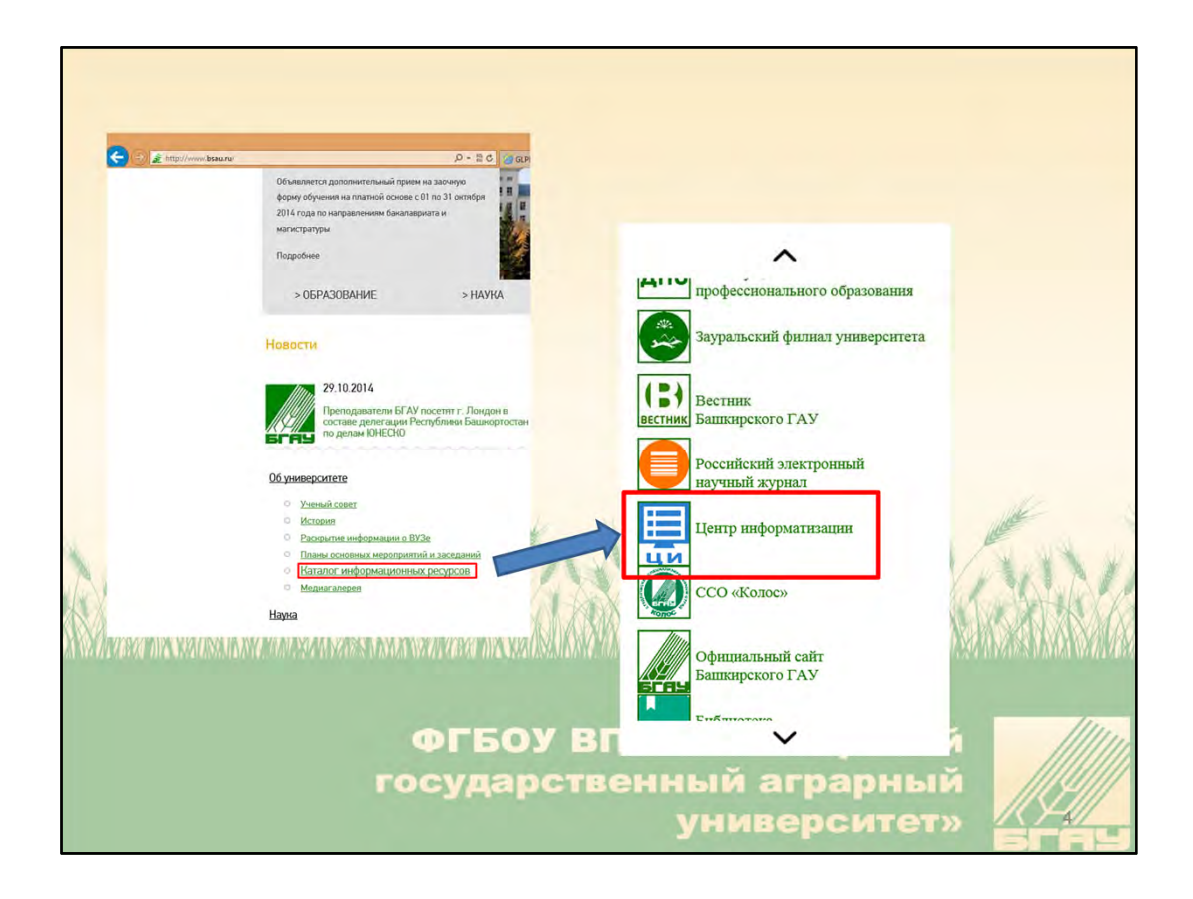

… доступ к которому возможен через официальный сайт университета (подраздел «Каталог информационных ресурсов»).

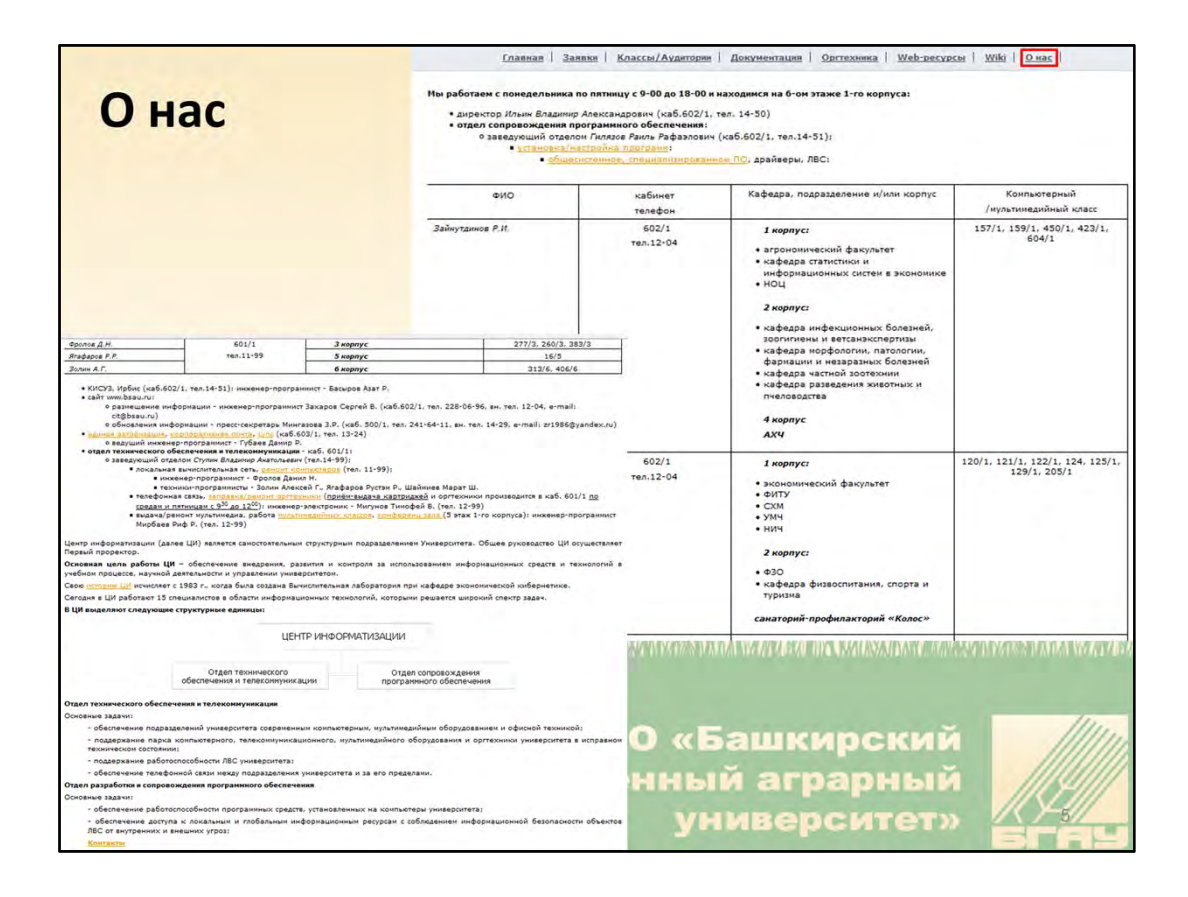

Основные функции и ответственных за их выполнение можно найти в разделе «О нас».

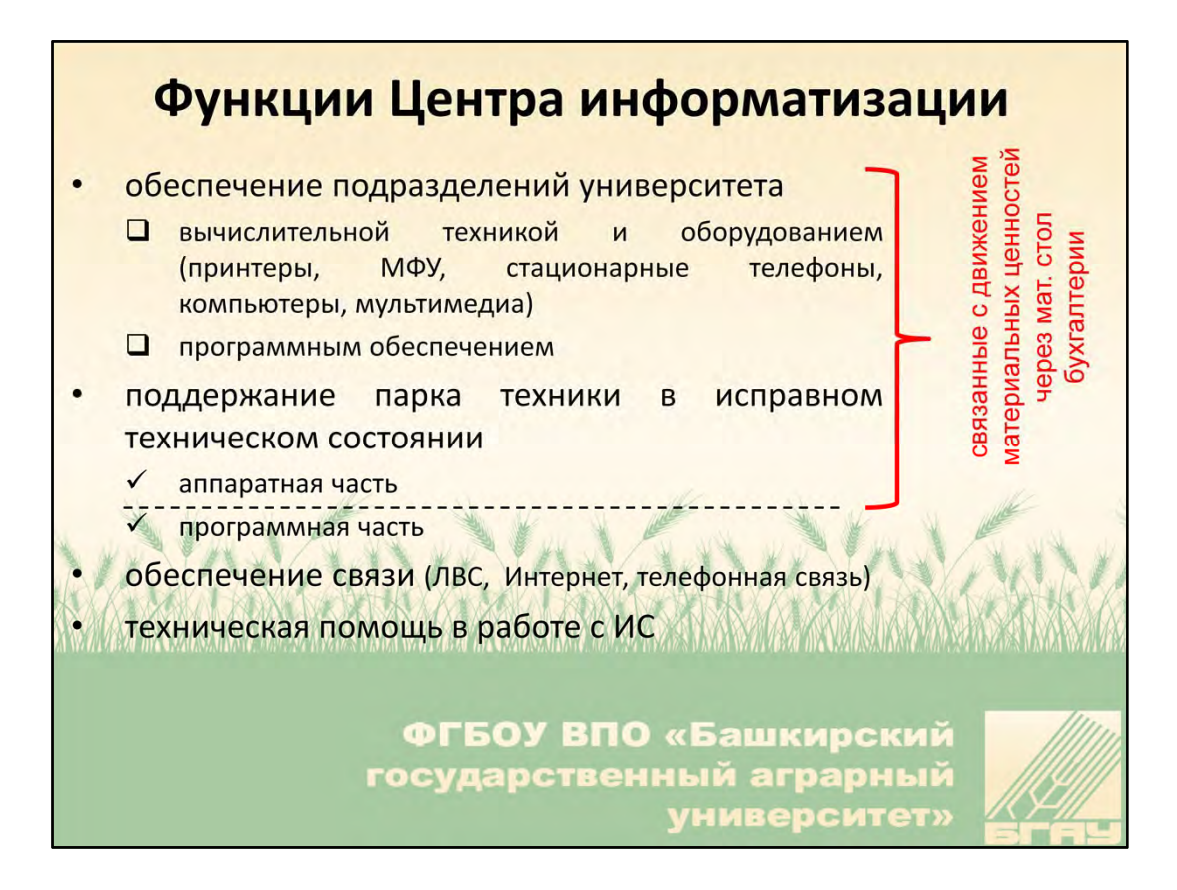

Какие же это функции?

перечислить

Заявки, связанные с выдачей материальных ценностей, согласно «Порядку обеспечения сохранности материальных ценностей» принимаются только в письменном виде.

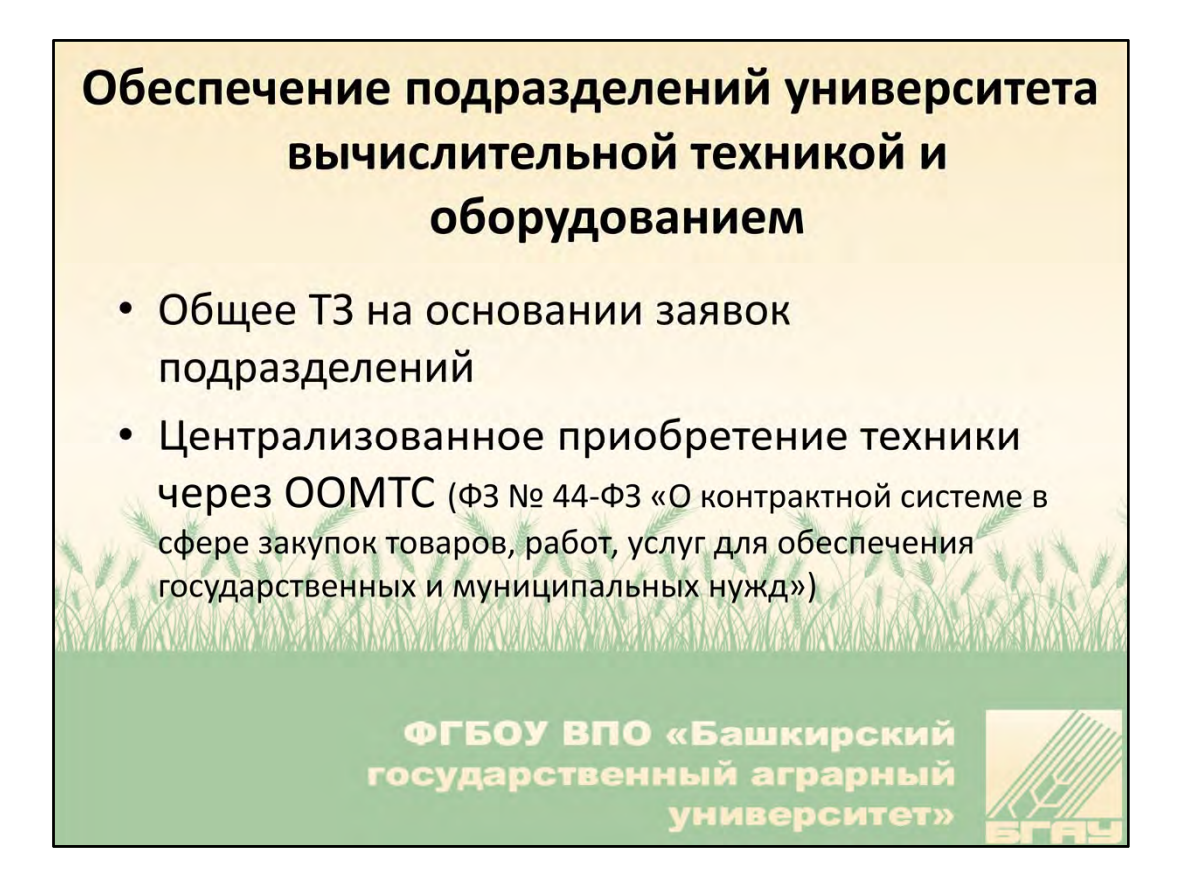

Задачи ЦИ при обеспечении подразделений университета вычислительной техникой и оборудованием:

• на основе заявок подразделений и объема выделенного финансирования составить ТЗ.

Организацией же закупок (электронные торги, отбор Поставщиков) занимается соответствующий отдел.

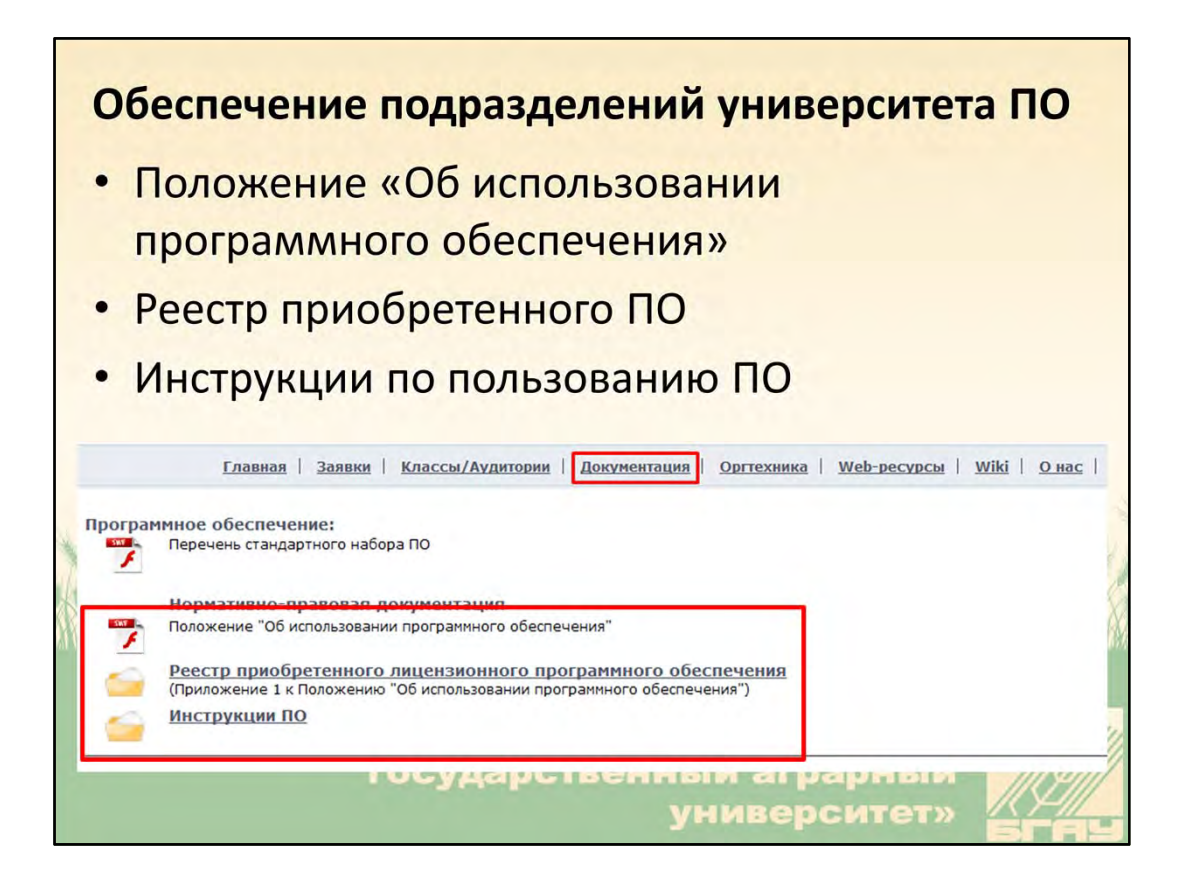

Процесс приобретения программного обеспечения аналогичен приобретению техники и оборудования.

Все приобретенного ПО включено в Реестр, доступ к инструкциям по его использованию организован через сайт ЦИ.

Для анализа эффективности использования приобретенного ПО тестируется механизм проверки, т.е. как ПО используется в комп классах. Это связано в первую очередь, с необходимостью оценки целесообразности приобретения того или иного вида ПО (такая задача нам была поставлена на одном из прошлогодних заседаний Ученого совета университета).

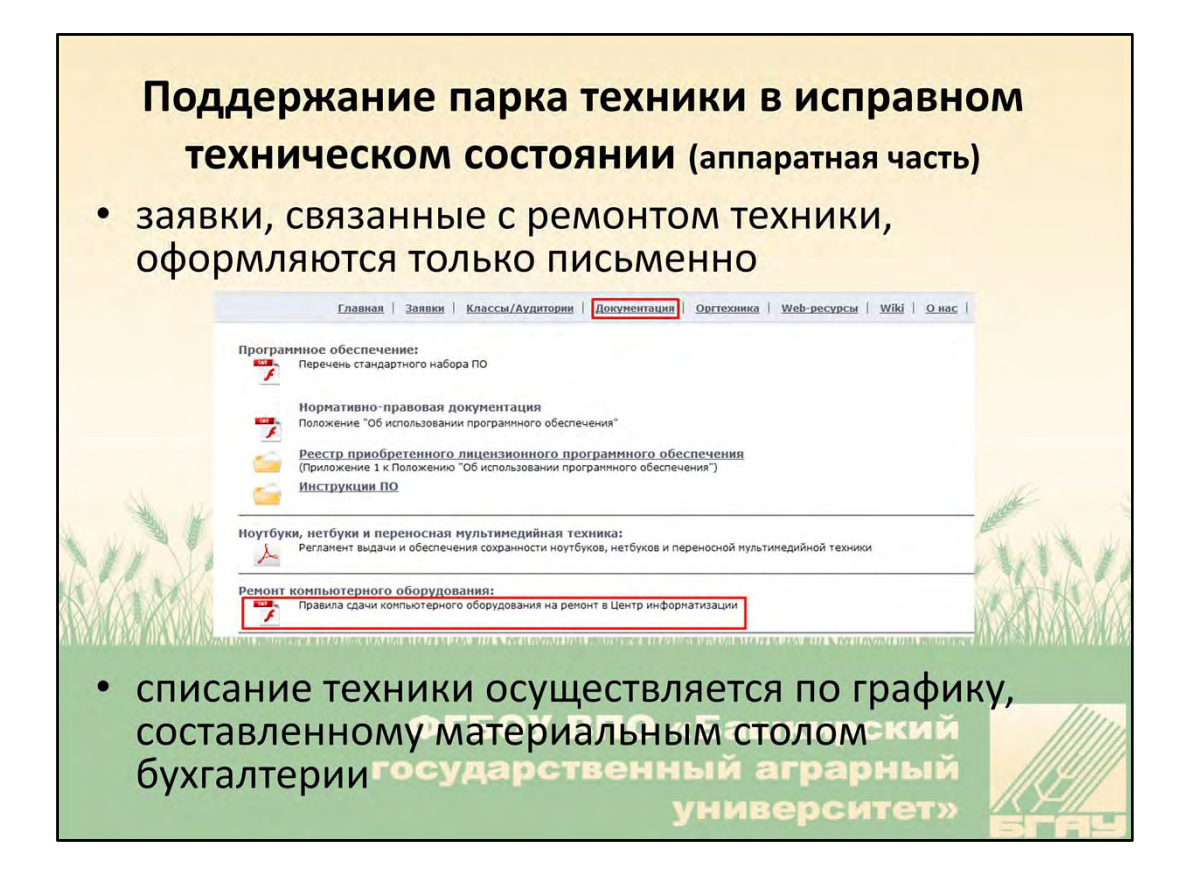

Заявки, связанные с ремонтом техники согласно "Правила сдачи компьютерного оборудования на ремонт" оформляются только письменно, т.к. это также связано с движением материальных ценностей через бухгалтерию, т.е. от одного МОЛ к другому.

Списание техники также происходит по заявкам, порядок аналогичен ремонту, только техника не ремонтируется (.

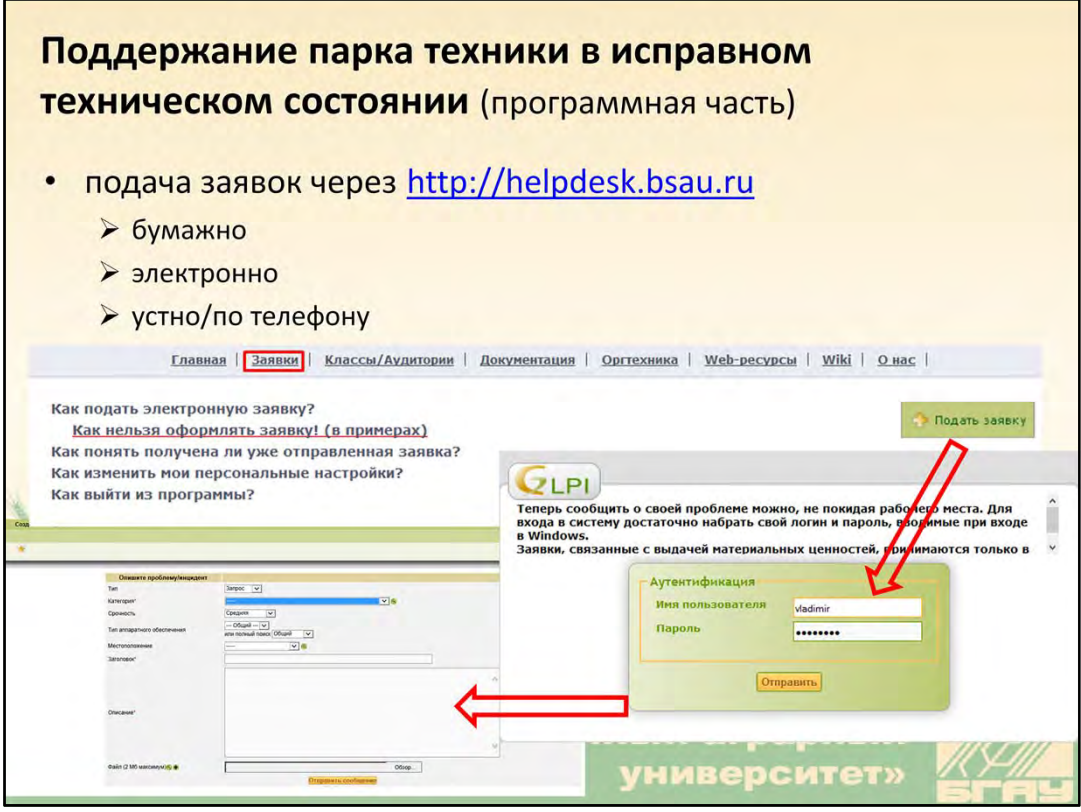

Для установки программ, устранения неполадок в их работе служит система helpdesk, доступ к которой можно получить через сайт ЦИ,

логин/пароль к которой совпадает с логином в сети университета (в т.ч. и к moodle) Здесь у вас всегда есть возможность отслеживать состояние оставленных вами заявок (ее статус и исполнителя).

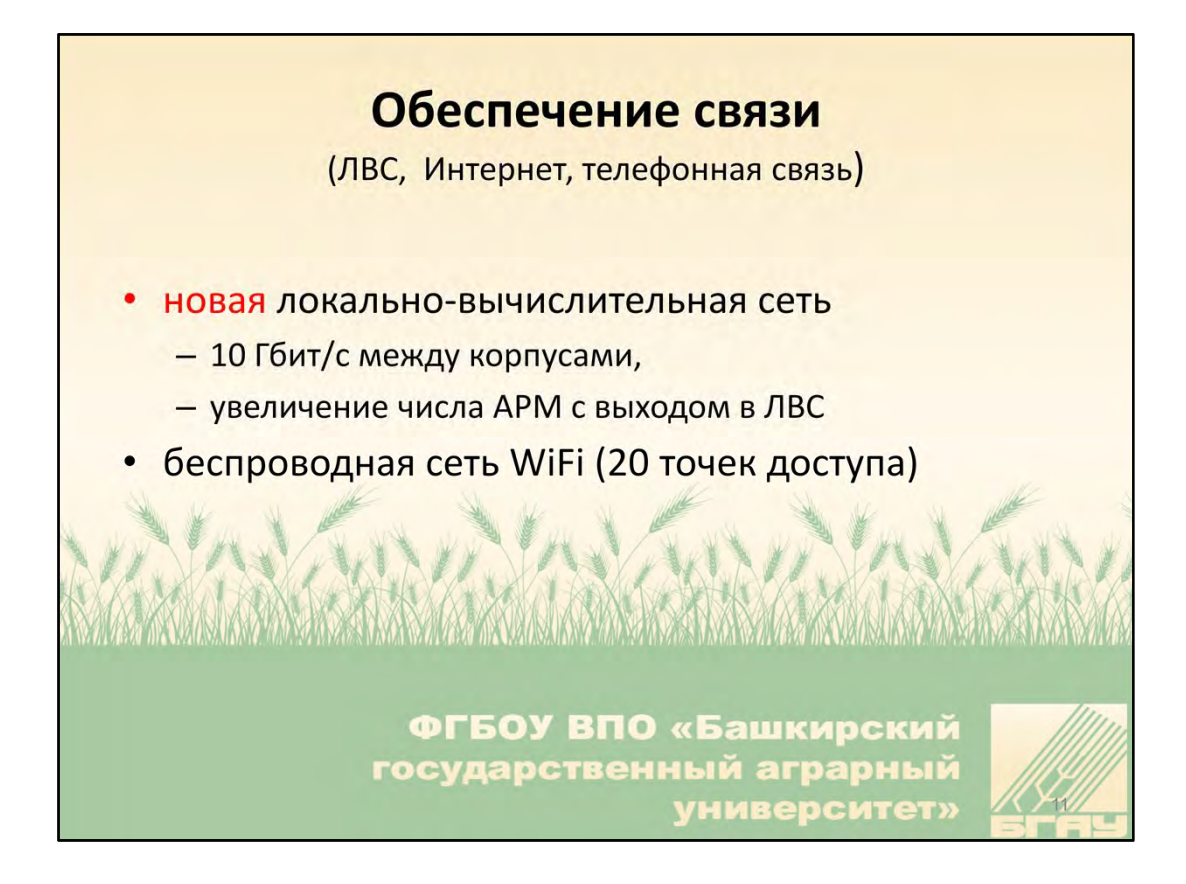

Для подключения/восстановления доступа к ЛВС университета (в т.ч посредством беспроводных технологий) также можно подать электронную заявку. Нами разработана утилита, которая автоматически прописывает на ноутбуке пароли для доступа ко всем 20 беспроводным точкам доступа.

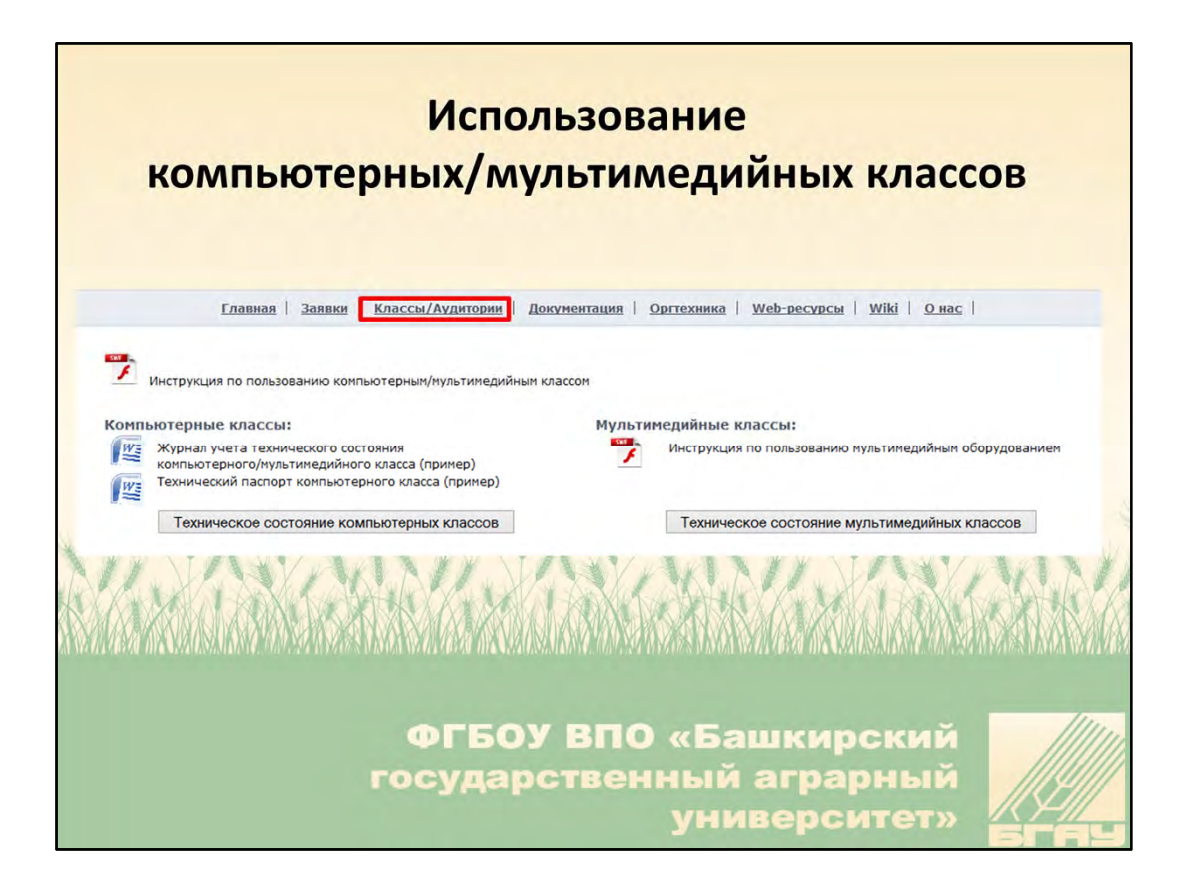

Информация об использовании компьютерных/мультимедийных классов (в т.ч. инструкции по пользованию) также имеется на сайте ЦИ.

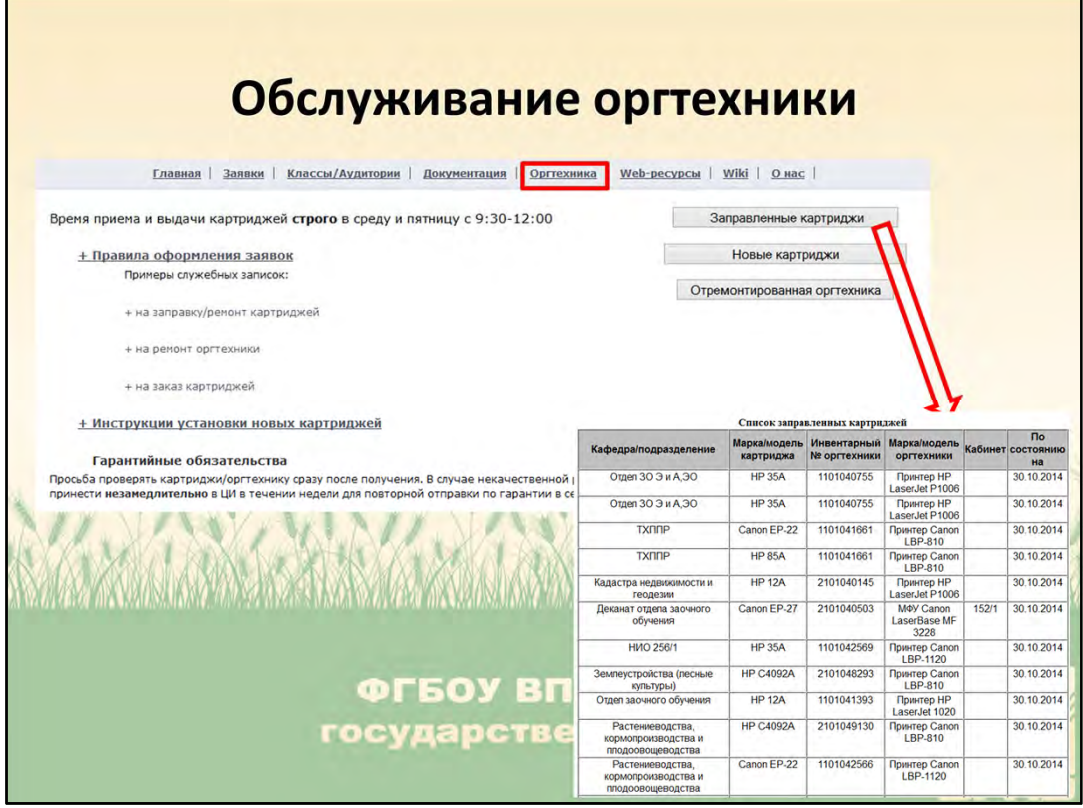

Здесь же вы можете ознакомиться с порядком обслуживания оргтехники. Узнать:

- заправлен ли ваш картридж
- пришел ли новый
- отремонтирован ли принтер

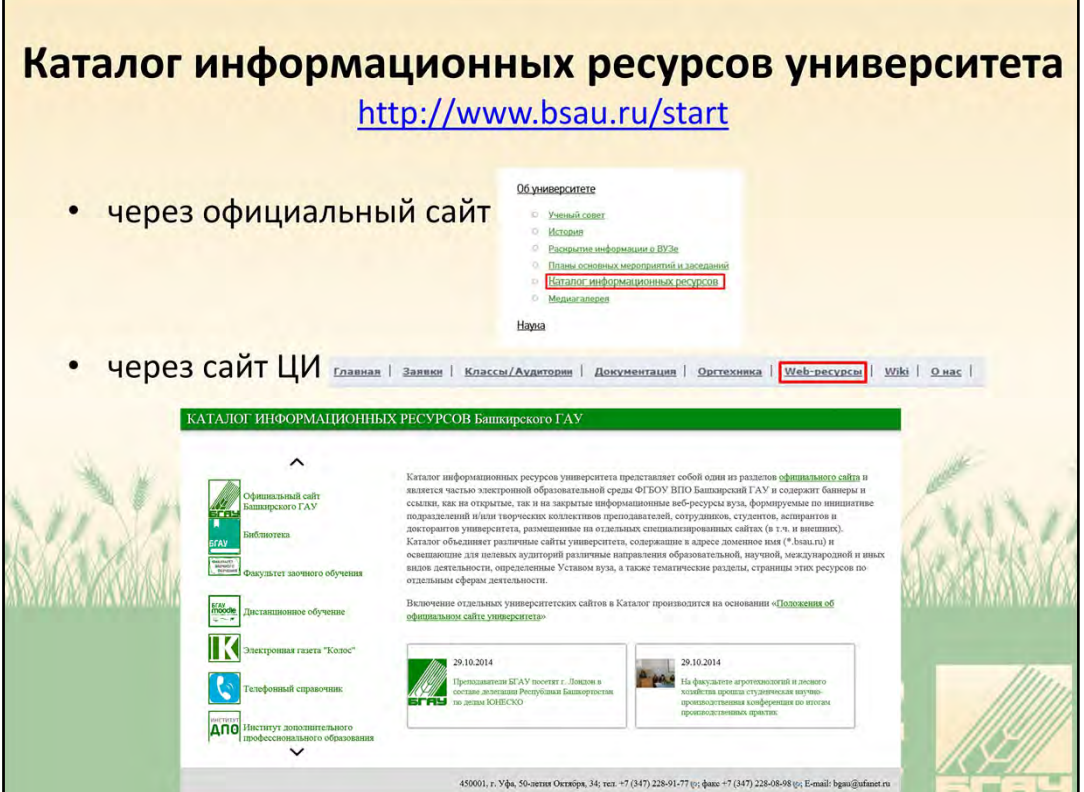

Вчера библиотека очень подробно рассказала об имеющихся у нас ЭБС, правилах пользования ими. Кроме ЭБС у нас имеется еще и множество университетских<br>информационных систем. Я перечислю лишь только web-ресурсы:

- 
- 
- 
- 
- 
- 
- 
- информационных систем. Я перечислю лишь только web-ресурсы:<br>• официальный сайт университеты<br>• сайт факультета заочного обучения<br>• webzaochnik<br>• сайт системы Moodle<br>• сайт системы Moodle<br>• внутренняя база знаний wiki<br>• эле
	-
	- -
		-

Доступ ко всем этим ресурсам возможен как через сайт ЦИ, так и через сайт вуза

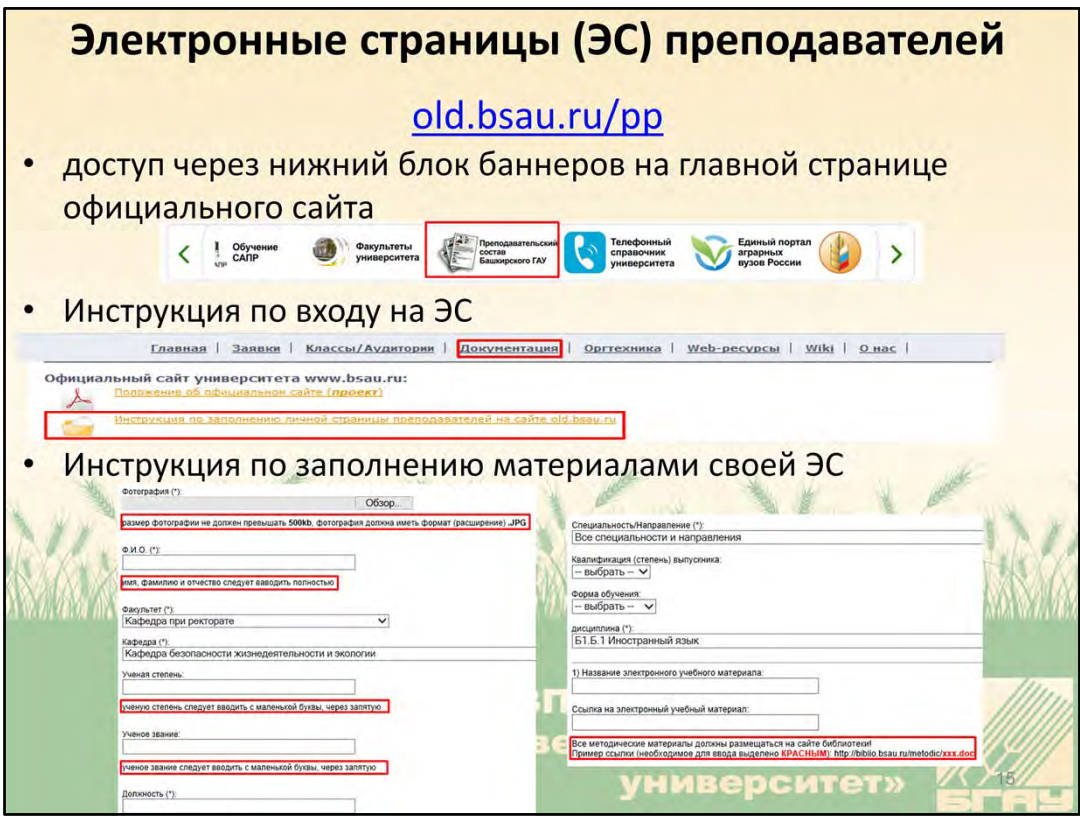

Доступ к Электронным страницам преподавателей организован через нижний блок баннеров на главной странице официального. Эти баннеры динамично «вращаются», навигация по ним осуществляется с помощью боковых стрелок или колесико мыши

Инструкция для входа на страничку опубликована на сайте ЦИ в разделе Документация (в самом низу).

Инструкция по заполнению информацией своей электронной страницы расположена на самой странице, непосредственном под каждым информационным полем

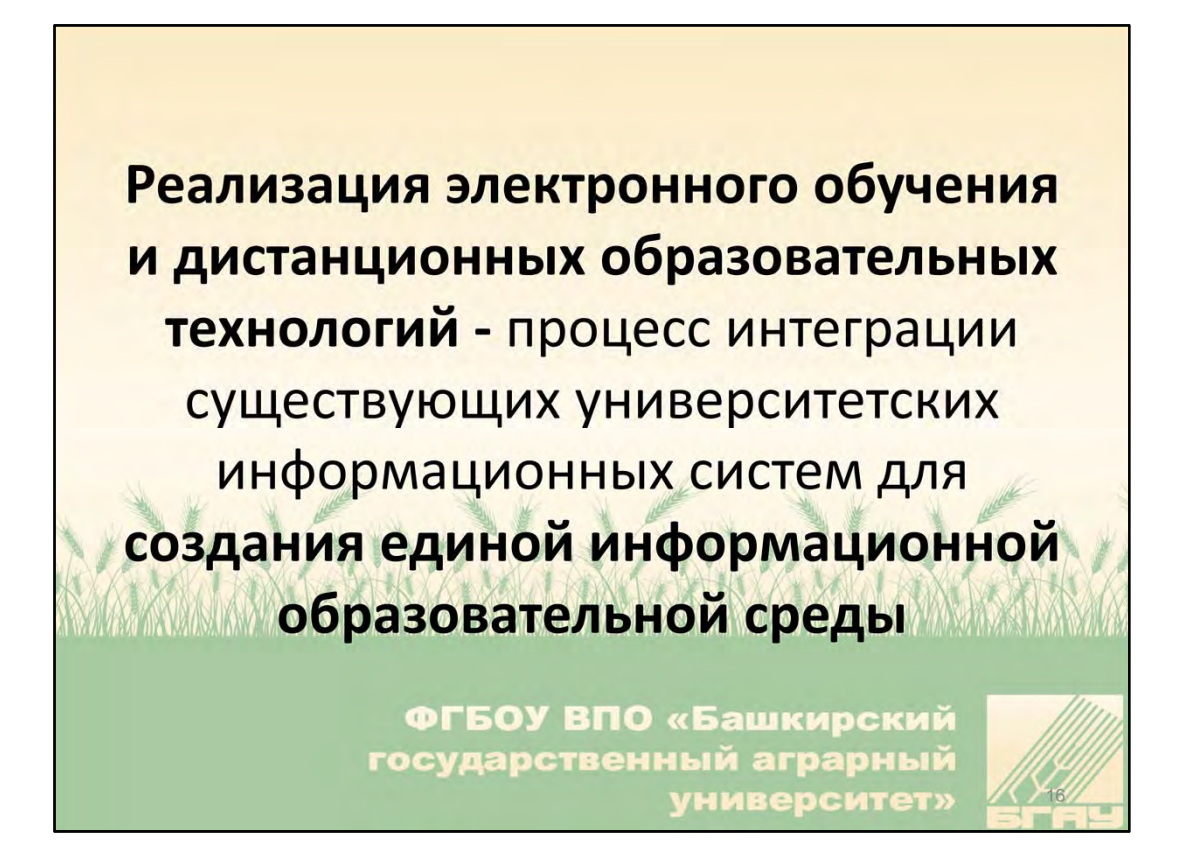

Для реализации ДОТ в соответствии с новым ФЗ «Об образовании» в вузе должна быть создана единая информационная образовательная среда, которая обеспечивает участников образовательного процесса доступом к электронным образовательных ресурсам, информационным сервисам, системам и технологиям обучения.

Построение такой среды – это процесс интеграции существующих ИС.

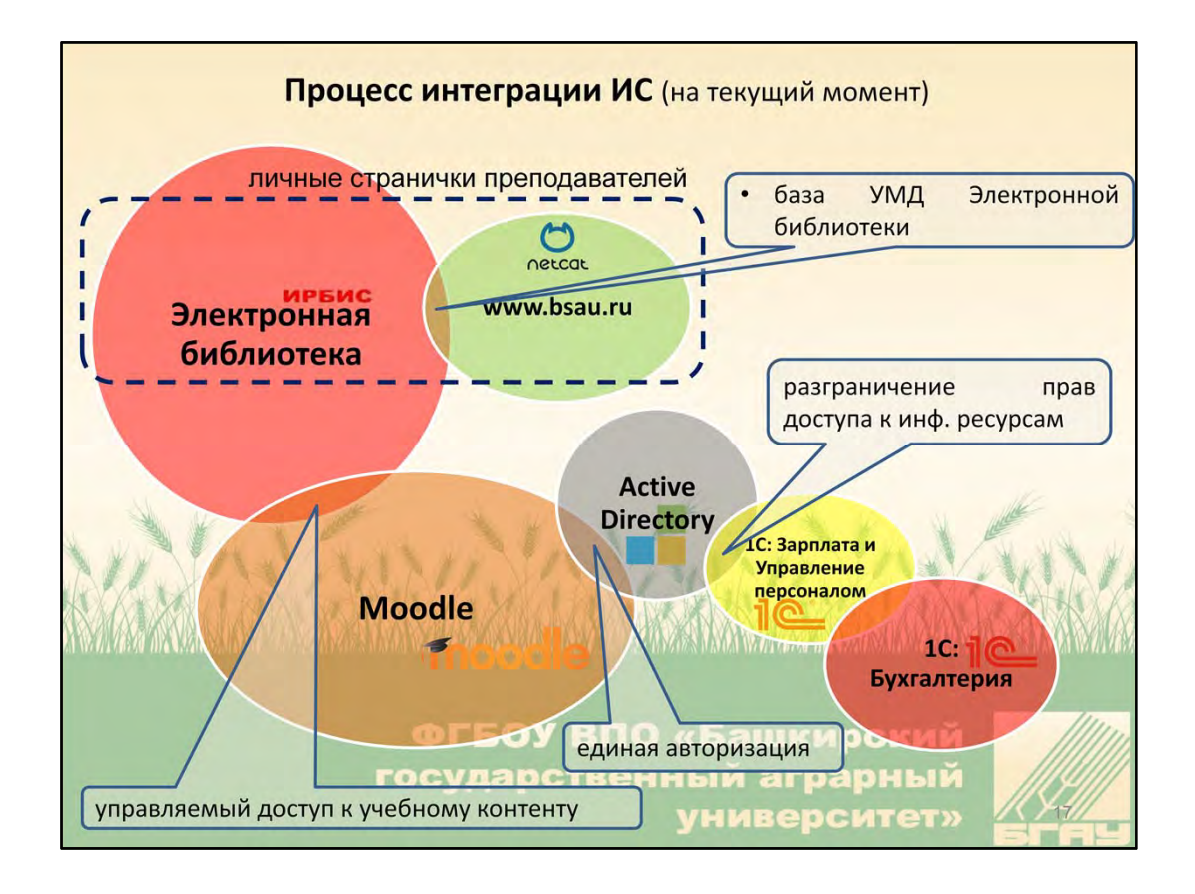

К примеру интеграция Moodle c:

- Электронной библиотекой дала возможность студентам получать доступ к ее  $\bullet$ учебному контенту непосредственно из Moodle.
- службой каталогов Microsoft Active Directory -единую авторизации на внутривузовские информационное ресурсы.

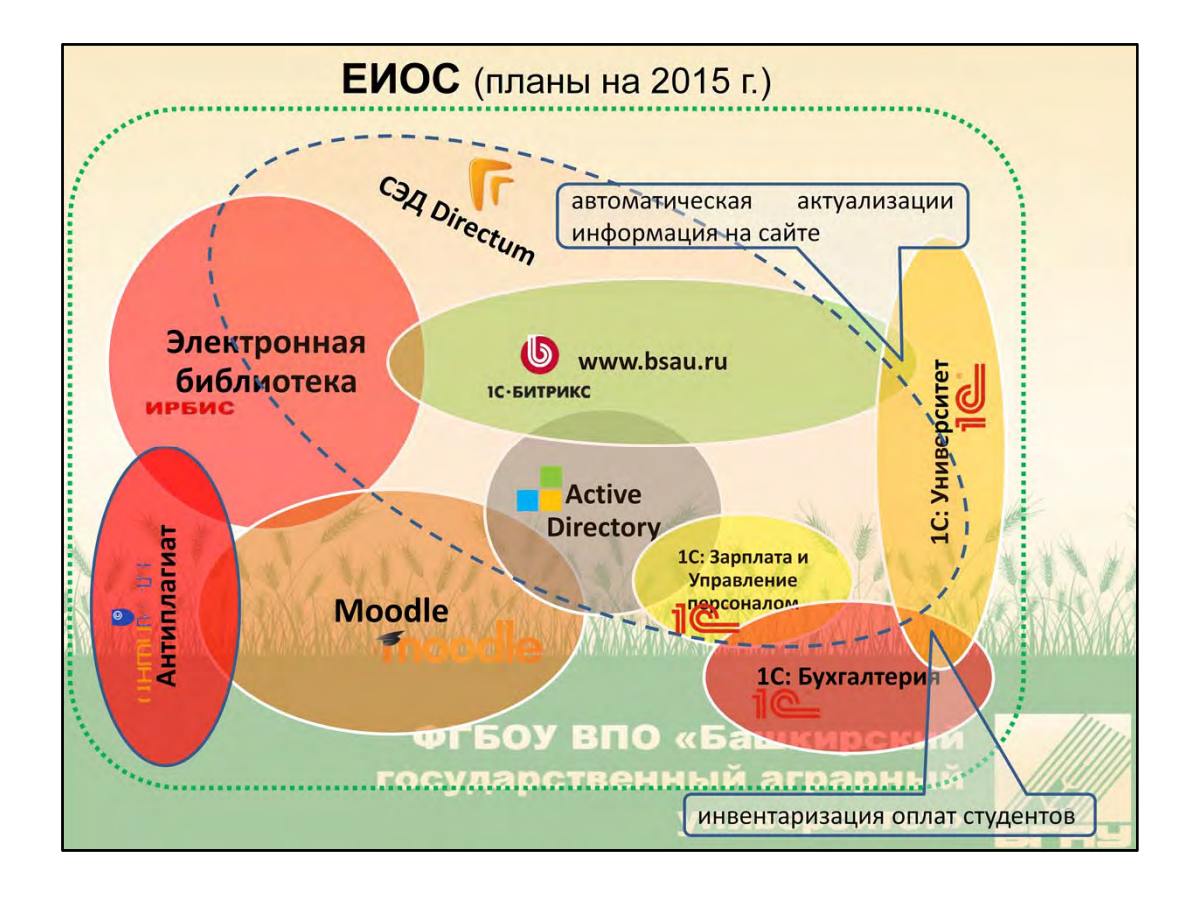

Для создания ЕИОС в 2015 г запланировано:

- переход с системы организации учебного процесса «КИСУЗ МОДУС» на «1С Университет», что позволит автоматизировать процессы:
	- верификации оплат студентов между ФЗО и бухгалтерией
	- актуализации информации на официального сайте в соответствии с требованиями Рособрнадзора
	- использование системы антиплагиат в СРС